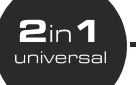

- **D** Universal-Fernbedienung
- GB universal remote control
- **E** Télécommande universelle
- Telecomando universale
- во Универсално дистанционно управление
- CZ Univerzální dálkové ovládání
- **DK** Universel fjernbetjening
- **E** Control remoto universal
- **EST** Universaalne kaugjuhtimispult
- **EN** Universal kaukosäädin
- **GR** Καθολικός τηλεχειρισμός
- **El** Univerzális távirányító
- **HR** Univerzalni daljinski upravljač
- **Li** Universalus nuotolinio valdymo pultas
- **W** Universālā tālvadības pults
- N Universell fjernkontroll
- **NL** Universele afstandsbediening
- **P** Controle remoto universal
- PL Uniwersalny pilot zdalnego sterowania
- Ro Telecomandă universalăe
- RUS Универсальное телеуправление
- **S** Universell fjärrkontroll
- SK Univerzálne diaľkové ovládanie
- sto Univerzalni daljinski upravljalnik
- 588 Univerzalni daljinski upravljalnik
- **IR** Evrensel uzaktan kumanda
- **UA** Універсальний пульт управління

## **2x 1.5V LR 03 AM4 / AAA**

**Batteries NON incluses** 

**Batteries NON included! Batterien NICHT enthalten! Batterijen NIET meegeleverd!** 

**Made In PRC Hergestellt für/Produced for/Produit pour/ Prodotto per/Produce para/Produsert for/ Vyrobeno pro/Produs pentro/Gyartva:** 

# **geemarc**<sup>w</sup><br>
Telecom SA

**Geemarc Télécom SA Parc de l'étoile 2 rue Galilée 59791 Grande-Synthe Cedex FRANCE** 

Irrtümer, Abweichungen und Änderungen bei technishen Angaben und Abbildungen vorbehalten. All technical data and illustrations are subject to errors, deviations & modifications.

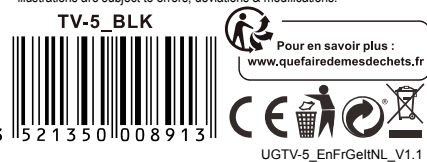

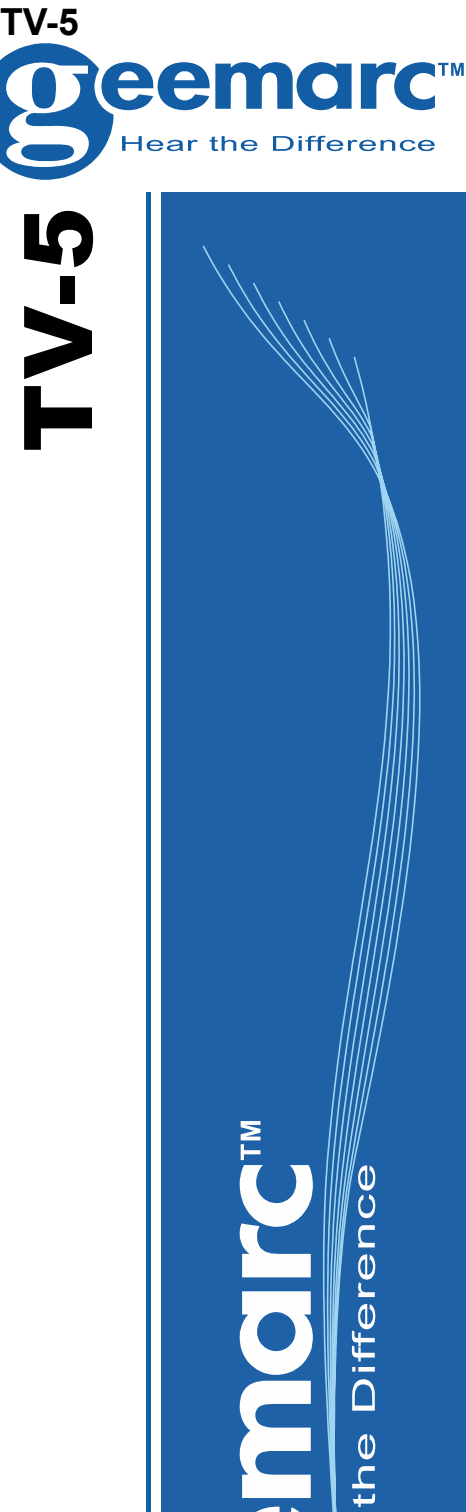

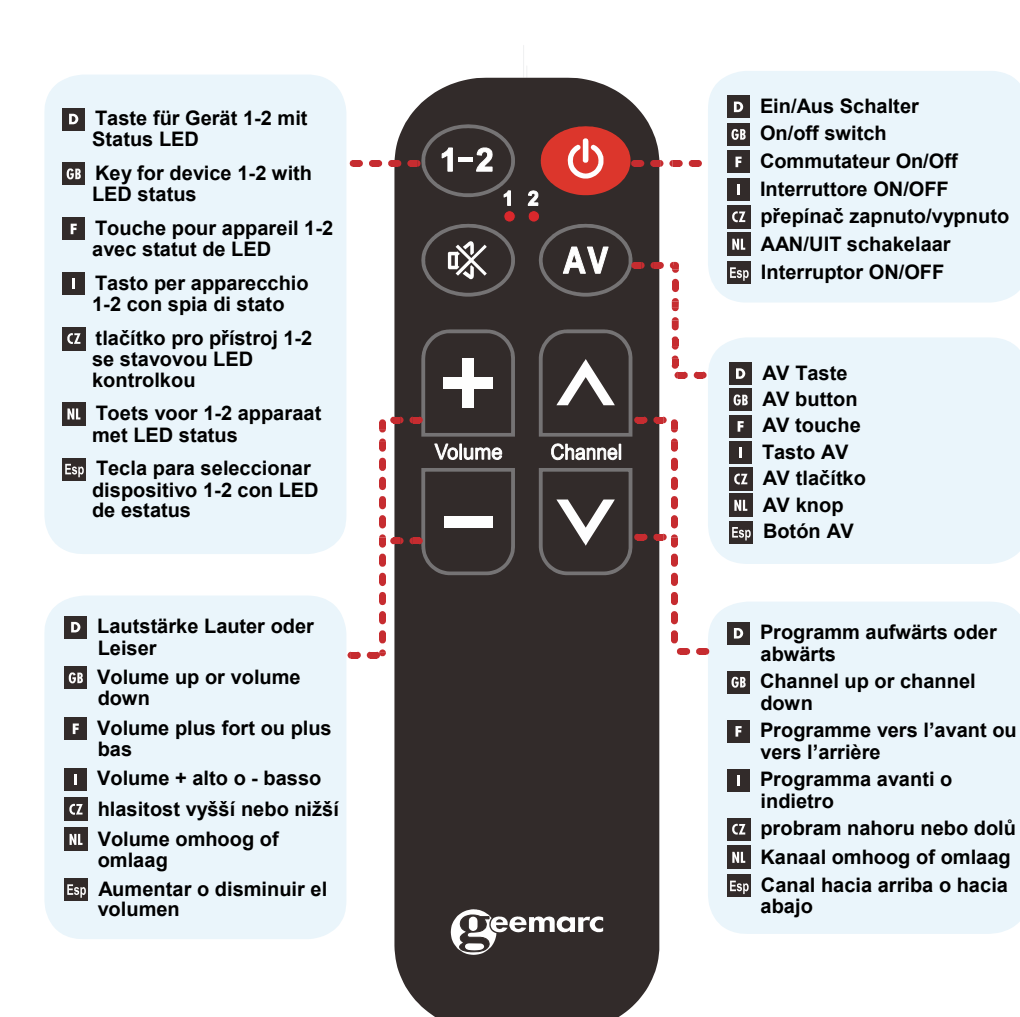

## **Programming of TV-5**

With the TV-5 one is able to control any two devices (e.g. TV, receiver, VCR, etc.). For this purpose, two profiles, identified by the letters " **1**" and " **2**" are stored in the remote control. For successful programming, you need the original remote control of the device, which is then to be programmed in.

## **Step 1**

**Step A**: To access leaning mode, please hold the key "**1-2**" and " **+**" key on the TV-5 simultaneously for 5 seconds, now the red LED under to the " **1**" digit lights up permanently. The remote control is now in learning mode.

**Step B** : To access leaning mode, please hold  $\frac{1}{2}$  is access fearing mode, prease hold<br>the key "**1**-2" and " $\bigwedge$ " key on the TV-5 simultaneously for 5 seconds, now the RED LED under the " **2**" digit lights up permanently. The remote control is now in learning mode.

## **Step 2**

 $\overline{\mathfrak{a}}$ 

 $\mathbf 0$ 

 $2n1$ *iniversa*  Place or hold both remotes with the respective eared sensor (usually on the top of the remote) at a distance of approximately 2.5cm apart.

#### **Step 3**

Now you can press the key on the TV5 which you want to program. The LED under the " **1**" or " **2**" button goes out.

#### **Step 4**

English

After you have selected and pressed the key to be programmed by the TV-5, you can press the corresponding key on the original remote control. If this signal is received correctly, the LED will light up for a second and thereafter for 3 short flashes.

### **Step 5**

To program other keys you now select the next key on the TV-5 by pressing on it and repeating steps 3 and 4.

## **Step 6**

To exit learning mode after successful programming of the keys, press the "**1-2**" key.

## **Garantee**

Geemarc guarantee it for the period of two years. The guarantee does not cover accidents, negligence or breakage to any parts. The Geemarc guarantee in no way limits your legal rights. The product is covered by the legal guarantee of conformity as provided by applicable law.

Important: YOUR RECEIPT IS PART OF YOUR GUARANTEE AND MUST BE RETAINED AND PRODUCED IN THE EVENT OF A WARRANTY CLAIM.

Customer helpline : + **44 (0) 1707 387602**

EEC and WEEE Declarations:

This product respects the CE and WEEE Marking. The declarations of conformity can be found at **www.geemarc.com**

## **Programmation du TV-5**

À l`aide de l` TV-5, vous avez la possibilité de commander 2 appareils au choix (par ex. Téléviseur, récepteur, magnétoscope, etc.). 2 profils sont enregistrés à cet effet dans la télécommande. Ceux-ci sont marqués des lettres « **1** » et « **2** ». Pour réussir une programmation, vous avez besoin de la télécommande originale de l`appareil qui devra être programmé.

#### **Étape 1**

PROG A: Pour entrer dans le mode de programmation, veuillez maintenir la touche « **1-2** » ainsi que « **+** » enfoncées en même temps pendant 5 secondes. La LED rouge s`allume à présent en permanence en dessous du chiffre « **1** ». La télécommande se trouve en mode de programmation.

PROG B : Pour entrer dans le mode de programmation, veuillez maintenir les touches « **1-2** » ainsi que «∧» enfoncées en même temps pendant 5 secondes. La LED rouge s`allume à présent en permanence en dessous du chiffre « **2** ». La télécommande se trouve en mode de programmation.

#### **Étape 2**

Veuillez mettre les deux capteurs infrarouge des télécommandes face à face (en générale sur le haut de la télécommande) à une distance d'environ 2.5 cm.

#### **Étape 3**

Vous pouvez maintenant appuyer sur la touche de la TV5 que vous souhaitez programmer.

La LED en dessous de la touche « **1** » ou « **2** » s'éteint.

#### **Étape 4**

Après avoir appuyé sur la touche de la TV5 à programmer, vous pouvez maintenant appuyer sur la touche correspondante de la télécommande originale.

Si la réception du signal est correcte, la LED s'allume maintenant pendant une seconde et clignote ensuite 3x brièvement.

#### **Étape 5**

Pour pouvoir programmer d'autres touches, sélectionner à présent les prochaines touches sur l'TV-5 en appuyant dessus et répétez les étapes 3 et 4.

#### **Étape 6**

Pour pouvoir quitter le mode de programmation après avoir réussi à programmer les touches, appuyez sur la TOUCHE « **1-2** ».

#### **Garantie**

Geemarc garantit cet appareil pour une durée de deux ans. La garantie ne couvre pas les accidents, les pièces cassées, les liquides renversés, ni la négligence de l'utilisateur.

La garantie Geemarc ne limite en aucun cas les droits que vous accorde la loi. Le produit est couvert par la garantie légale de conformité telle que prévue par la réglementation applicable.

**Important** : VOTRE FACTURE D`ACHAT EST UN ÉLÉMENT ESSENTIEL DE VOTRE GARANTIE. ELLE VOUS SERA DEMANDÉE EN CAS D`INTERVENTION SOUS GARANTIE. N° de Service Après-Vente : + 33 (0) 3 28 58 75 99

#### Déclarations CE et DEEE :

Ce produit respecte le marquage CE et DEEE. Vous pouvez consulter les déclarations sur **www.geemarc.com** 

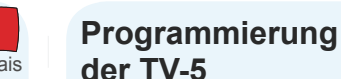

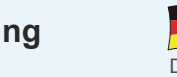

Mit der TV-5 haben sie die Möglichkeit 2 beliebige Geräte (z.B. TV-Gerät, Receiver, Videorecorder, etc.) steuern zu können. Hiefür sind 2 profile in der Fernbedienung hinterlegt, welche durch die Buchstaben "**1**" und "**2**" gekennzeichnet sind. Für eine erfolgreiche programmierung benötigen Sie die Original Fernbedienung des Gerätes welches eingelernt werden soll.

#### **Schritt 1**

**Prog A:** Um in den Lern-Modus zu gelangen, halten Sie bitte auf ihrer TV-5 die Taste "**1**" sowie "**+**" für 5 Sekunden gleichzeitig gedrückt. Nun leuchtet die rote LED unter der Taste "**1**" permanent auf. Die Fernbedienung befindet sich jetzt im Lern-Modus.

**Prog B:** Um in den Lern-Modus zu gelangen, halten Sie bitte auf ihrer TV-5 die Taste "**1**" sowie "∧" für 5 Sekunden gleichzeitig gedrückt. Nun leuchtet die rote LED unter der Taste "**2**" permanent auf. Die Fernbedienung befindet sich jetzt im Lern-Modus

#### **Schritt 2**

Legen oder halten Sie bitte beide Fernbedienungen mit dem jeweiligen Infrarot-Sensor (in der Regel auf der Oberseite der Fernbedienung) in einem Abstand von ungefähr 2.5 cm zueinander.

#### **Schritt 3**

Jetzt können Sie die Taste auf der TV-5, welche Sie programmieren wollen, drücken.

Daraufhin erlischt die LED neben der Taste "**1**" oder "**2**".

#### **Schritt 4**

Nachdem Sie die zu programmierende Taste der TV-5 durch auswählen gedrückt haben, Können Sie jetzt die entsprechende Taste auf der Originalfernbedienung drücken.

Bei einem korrekten Empfang dieses Signals leuchtet nun die LED für eine Sekunde auf und blinkt im Anschluss 3x kurz.

#### **Schritt 5**

Um weitere Tasten einlernen zu können wählen Sie nun die nächste Taste auf der TV-5 durch drücken aus und wiederholen sie die Schritte 3 und 4.

#### **Schritt 6**

Um nach erfolgreicher Programmierung der Tasten den Lern-Modus wieder zu verlassen, drüchen Sie bitte erneut die TASTE "**1-2**".

#### **Garantie**

Geemarc gewährt zwei Jahre Garantie für das Gerät. Von dieser Garantie sind Unfälle, unsachgemäße Bedienung oder mangelnde Sorgfalt ausgeschlossen. Ihre Rechte werden von dieser Geemarc-Garantie in keiner Weise beeinträchtigt. Das produkt ist durch die gesetzliche Garantie der Konformität abgedeckt wie gesetzlich vorgesehen.

**Wichtig** : IHR KAUFBELEG IST TEIL DER GARANTIE UND MUSS AUFBEWAHRT UND IM GARANTIEFALL VORGELEGT WERDEN.

Konformitätserklärung CE und WEEE:

Das Gerät respektiert die CE und WEEE Kennzeichnung. Die Konformitätserklärung ist unter **www.geemarc.com** verfügbar.

3

## **Come programmare il**  Français der TV-5 **Deutsch Italiano IV-5** Italiano **Programmeren** Nederlands

Grazie al telecomando TV-5 è possibile comandare 2 apparecchi a scelta (ad es. TV, ricevitore, video-registratore, etc.). Per questo nel telecomando sono presenti 2 banchi di memoria, contraddistinti con le figure "**1-2**". Per programmare il telecomando occorre avere a portata di mano il telecomando originale dell`apparecchio che deve essere inizializzato.

#### **Fase 1**

A: Per avviare la modalità di inizializzazione, sul telecomando TV-5 premere contemporaneamente i tasti "**1-2**" e "**+**" e tenerli premuti per 5 secondi, A questo punto la spia rossa che si trova sotto ai tasti "**1**" si accende e resta accesa in modo continuo. Adesso il telecomando si trova nella modalità di inizializzazione.

**B:** Per avviare la modalità di inizializzazione, sul telecomando TV-5 premere contemporaneamente i tasti "**1-2**" e "∧"e tenerli premuti per 5 secondi, A questo punto la spia rossa che si trova sotto ai tasti "**2**" si accende e resta accesa in modo continuo. Adesso il telecomando si trova nella modalità di inizializzazione.

#### **Fase 2**

Poggiate accanto i due telecomandi o manteneteli, facendo attenzione che i rispettivi sensori a infrarossi (di solito sulla parte superiore del telecomando) siano distanti circa 2.5 cm I`uno dall`altro.

#### **Fase 3**

A questo punto sul telecomando TV-5. è possibile premere il tasto corrispondente alla funzione che si desidera programmare.

Così facendo, la spia luminosa sotto al tasto "**1-2**" si spegne.

#### **Fase 4**

Una volta premuto il tasto da programmare sul telecomando TV-5, è possibile premere il tasto corrispondente sul telecomando originale.

Se il segnale è stato ricevuto correttamente la spia luminosa si accende per un secondo e poi lampeggia 3 volte brevemente.

#### **Fase 5**

Se si desidera inizializzare altri comandi, selezionare e premere un altro tasto sul telecomando TV-5 e ripetere le operazioni illustrate nelle fasi 3 e 4.

#### **Fase 6**

Dopo aver programmato il telecomando, per uscire dalla modalità di inizializzazione premere di nuovo I tasti "**1-2**".

#### **Garanzia**

Geemarc lo garantisce per il periodo di due anni. La garanzia non copre incidenti, negligenza o la rottura di una parte. La garanzia Geemarc non limita in alcun modo I vostri diritti legali. Il prodotto è coperto da garanzia legale di conformità come richiesto dalle leggi in vigore.

Importante: LA RICEVUTA FA PARTE DELLA GARANZIA E DEVE ESSERE CONSERVATA ED ESIBITA NEL CASO DI UN RECLAMO IN GARANZIA.

Dichiarazione di conformità CE:

Questo prodotto rispetta la marchiatura CE. La dichiarazione di conformità può essere consultata su **www.geemarc.com**.

## **De TV-5 programmeren**

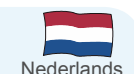

U kunt twee willekeurige apparaten (bijv. TV, ontvangsttoestel, VCR, enz.) met de TV-5 bedienen. Daartoe zijn twee profielen (aangeduid met de letters '**1**' en '**2**', opgeslagen in de afstandsbediening. Om de TV-5 met succes te programmeren heeft u de originele afstandsbediening van het apparaat nodig, zodat u deze in de TV-5 kunt programmeren.

#### **Stap 1**

**Prog A :** Om de programmeringstand te openen moet u de toetsen '**1-2** en '**+**' op de TV-5 voor 5 seconden tegelijk indrukken. Nu zal de Rode LED onder de knoppen continue gaan branden.<br>De afstandsbediening staat nu in de afstandsbediening staat nu in de programmeringstand.

**Prog B :** Om de programmeringstand te openen moet u de toetsen '**1-2** en '∧' op de TV-5 voor 5 seconden tegelijk indrukken. Nu zal de Rode LED onder de knoppen continue gaan branden. De afstandsbediening staat nu in de programmeringstand.

#### **Stap 2**

Zet en houd beide afstandsbedieningen met hun infrarood sensor (gewoonlijk aan de bovenkant van de afstandsbediening) tegenover elkaar op een afstand van ongeveer 2,5 cm.

#### **Stap 3**

U kunt nu op de TV-5 de te programmeren '**1**' of '**2**' toets indrukken (voor '**1**' en '**2**' zijn ieder 6 knoppen te programmeren ). De LED onder de '**1**' of '**2**' knop gaat uit.

#### **Stap 4**

Nadat u de op de TV-5 te programmeren toets heeft gekozen en ingedrukt, kunt u de corresponderende toets op de originele afstandsbediening indrukken. Als dit signaal correct is ontvangen, zal de LED één seconde oplichten en vervolgens drie keer kort knipperen.

#### **Stap 5**

Om de andere toetsen te programmeren drukt u op de volgende toets op de TV-5 en herhaalt u de stappen 3 en 4.

#### **Stap 6**

Nadat u de toetsen met succes heeft geprogrammeerd, drukt u op toets '**1-2**' om de programmeringstand af te sluiten.

#### **Garantie**

Vanaf het moment dat u uw Geemarc product heeft gekocht, garandeert Geemarc het voor twee jaar. Ongelukken, verwaarlozing of breuk aan welk onderdeel dan ook worden niet door de garantie gedekt. Dit product valt onder de wettelijke garantie van conformiteit zoals voorgeschreven door de van toepassing zijnde wetgeving.

Belangrijk: UW ONTVANGSTBEWIJS IS ONDERDEEL VAN UW GARANTIE EN MOET BEWAARD EN GETOOND WORDEN VOOR HET GEVAL DAT U GARANTIE CLAIMT.

EEG en WEEE verklaringen:

Dit product respecteert de CE-markering en WEEE. De verklaringen van overeenstemming kan worden gevonden op **www.geemarc.com**.

 $\overline{5}$